# Playing Super Hexagon using Computer Vision

Dipl.-Ing. Christoph Wiesmeier BSc

Institute of Computer Graphics and Vision Graz University of Technology, Austria

Seminar Paper Advisor: Dipl.-Ing. Dominik Narnhofer BSc Supervisor: Univ.-Prof. Dipl.-Ing. Dr.techn. Thomas Pock Graz, April 1, 2021

### Abstract

The introduction and advances in CNNs have enabled reinforcement learning to be a viable option for computer vision. In this work we use a computer game as a substitute for a real world-system. The game is played from pixel values and runs without time synchronization. We compare a simple traditional computer vision implementation, with a supervised learning system, on our reinforcement learning system. Additionally we study the influence of image preprocessing to our learning-based systems. Finally we show how our SARSA based reinforcement implementation achieved superhuman performance in the game Super Hexagon

Keywords: Technical report, ICG, Reinforcement Learning, SARSA, CNN

## <span id="page-2-1"></span>1 Introduction

Computers are capable of solving more and more tasks. But are they able to play completely unmodified computer games, and how hard is it to implement such a system? To answer this question we decided to implement three different algorithms to play the game SuperHexagon. A traditional computer vision, a supervised learning and a reinforcement learning approach. All of them play an unmodified computer game which we consider a substitute for a real-world system. As we don't synchronize the execution speed of the game to our algorithm, the resulting system is comparable to a camera capturing a real world system and the computer moving some leaver. This is in contrast to most current reinforcement systems like  $([2][5])$  $([2][5])$  $([2][5])$  $([2][5])$  where the environment does not have any state transitions while the algorithm is planing its next steps.

In Section [2](#page-2-0) we will discuss the similarities and differences to some related works. This then leads us to Section [3](#page-3-0) where we will explain the game choice. In Section [4](#page-3-1) we will discuss our software framework and associated tools. At the end of this section we then introduce our preprocessing pipeline of which we will use parts for all our implementations. Section [5](#page-8-0) introduces our Traditional Computer Vision [\(TCV\)](#page-27-0) implementation which provides us with baseline results. After discussing the benefits and limitations of this approach we will move towards learning based solutions. A supervised system is introduced in Section [6.](#page-12-0) We evaluate the supervised system to get a good starting point for our final approach. In Section [7](#page-17-0) we introduce our reinforcement learning system. We discuss our implementation of State Action Reward State Action [\(SARSA\)](#page-27-1) and evaluate the results. Finally we will compare the results of the different approaches in Section [8](#page-25-0)

### <span id="page-2-0"></span>2 Related Work

In recent years a lot of work was done in the field of reinforcement learning. The most common introduction in this field is from Barto and Sutton [\[12\]](#page-26-2). It provides the de facto standard for basics, notation and problem formalization in reinforcement learning.

With the introduction of Convolutional Neural Networks [\(CNNs](#page-27-2)) as a function approximation in reinforcement learning, it becomes possible to run the algorithms on pixel images. A very popular task in this area is playing pong from pixels with a lot of implementations like [\[8\]](#page-26-3),[\[9\]](#page-26-4),[\[10\]](#page-26-5). Pong is one of many Atari games which are used regularly to develop and compare vision-based reinforcement systems. These Atari games are provided as part of OpenAIs Gym [\[2\]](#page-26-0) toolkit. Challenges like ViZDoom [\[5\]](#page-26-1) extend this to the area of 3D games. Hafner [\[3\]](#page-26-6) shows some successes in ViZDoom but struggles to provide the amount of training required for high quality results.

All approaches, mentioned so far, synchronize the game's execution speed to the reinforcement agent. Ramstedt and Pal [\[11\]](#page-26-7) analyze the differences of these synchronized systems with real-time systems. A system called Reactive Reinforcement Learning is proposed by [\[13\]](#page-26-8). This approach reorders some tasks to reduce latency, where our implementation parallelizes them.

We tried at some point to preload the replay buffer with existing data to improve the initial performance. We stopped our investigations as the initial results were not promising and the task was outside of our focus. More sophisticated approaches to pre-training with promising results are discussed in Hester et al.[\[4\]](#page-26-9).

Furthermore there are optimizations and other algorithms which we did not implement but they could be interesting for similar tasks. The implementation of a Dueling Q-Network [\[14\]](#page-26-10) could improve the stability of your system. There is a trend towards Policy Gradient and Actor Critic methods [\[12\]](#page-26-2),[\[7\]](#page-26-11) which could be an alternative to replace our SARSA algorithm.

# <span id="page-3-4"></span><span id="page-3-0"></span>3 The Game

For this work we let the computer play Super Hexagon<sup>[1](#page-3-2)</sup>. In this game the player, a small triangle, can rotate around the center of the screen. From the outside hexagons are shrinking, moving towards the center. These hexagons have some open sides. The player has to move around the center to avoid a collision with the hexagon's closed sides. The view on the game-field is rotating as well as mild perspective transformations distort the view. An example screenshot can be seen in Figure [1.](#page-3-3) Using the left and right arrow keys the player tries to survive as long as possible. The main challenge for a human player is the game's speed.

<span id="page-3-3"></span>We have chosen this game because of its simplicity. The objective is clearly defined as maximizing the survival time. The game rounds are quite short. A human player usually achieves records of around 5 to 8 seconds during the first games. After a few hours of playing, records of about 60 to 70 seconds are typical. Furthermore the simple graphic allows to analyze the frames in real-time with a reasonable amount of processing power.

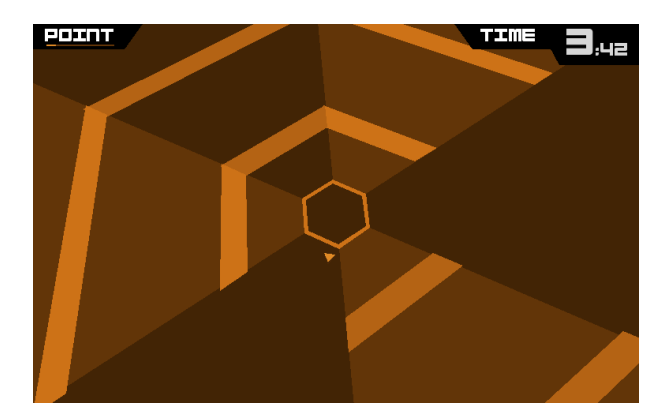

Figure 1: Example image of the game Super Hexagon.

### <span id="page-3-1"></span>4 Framework

To allow the computer to play a game, more than just the control algorithm is needed. In this section we will explain the basics of additionally required framework.

SuperHexagon, like most computer games, is designed to be played by humans. Because we want to control the game by a program, we have to create an Application Programming Interface [\(API\)](#page-27-3) around it (Wrap the Game). Further we need to navigate through the menus of the game and detect when we have lost. To store and inspect the game rounds we also need a recording format and a viewer. Finally we implement an image preprocessing which simplifies the work of the control algorithms.

### 4.1 Wrapping the Game

To allow interaction with the game we built a wrapper class. Its main purpose is to start and stop the game and give access to the game's inputs and outputs. Because the game is started as a normal window application with no control over its execution speed, implementing a standard interface like GYM[\[2\]](#page-26-0) is not possible.

The Linux version of Super Hexagon is based on the Steam platform. By creating a "steam appid.txt" file the game can be started directly. This simplifies getting the process ID and also allows starting more than one instance at the same time.

<span id="page-3-2"></span><sup>1</sup> <https://superhexagon.com/>

<span id="page-4-3"></span>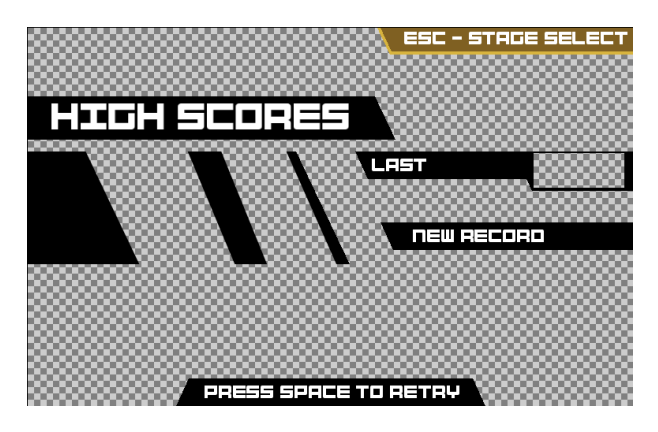

Figure 2: Template example used to detect failed games. The background is marked as transparent and ignored during matching.

The video output of the game is captured using screen grabbing. Therefore we locate the window using its Process ID and grab the image using the library MSS  $^2$  $^2$ . This approach only works for visible windows. There are applications like Firefox which also are capable of grabbing background applications, but we could not find a Python library with this option. Against our initial approach of using the game in Full-Screen mode we switched over to window mode. This reduces the image resolution and as a consequence the required processing power.

Initially the input emulation was done by using PyUserInput <sup>[3](#page-4-1)</sup> but later we switched to PyXdo<sup>[4](#page-4-2)</sup>. This limited our application to Linux systems with X-Server but allows sending the inputs to a specific process rather than the current window with focus. This is a major improvement as now we can run multiple game instances at once and also other applications can still be used on the same PC.

We also shortly investigated the option of using a virtual machine to run the game. From performance perspective it looks possible, but decided against it to avoid unnecessary complexity.

#### 4.2 Game Logic

We need to implement a basic game logic to be able to start a game and understand when the game-episode is lost. Since we only have the visual output of the game we extract the information from the images. This is done by a simple template matching. The templates use transparency to mask out image regions. An example template can be seen in Figure [2.](#page-4-3) The matching between the image s and the template t is defined in Equation [1-](#page-4-4)[3.](#page-4-5) There are templates for StartScren, Death, Failed Menu and Difficulty Selection. The template matching happens directly after the screen grabbing. The matched template is added as an annotation to the frame when sent for processing. For performance reasons the template matching is only done at 1/4 of the resolution.

<span id="page-4-5"></span><span id="page-4-4"></span>
$$
s \in \mathbb{N}^{768 \times 480 \times 3}, \, t \in \mathbb{N}^{192 \times 120 \times 4}, \, x \in \mathbb{N} \, | \, x < 192, \, y \in \mathbb{N} \, | \, y < 120 \tag{1}
$$

$$
diff(x,y) = \begin{cases} max \left( abs(s[x * 4, y * 4, c] - t[x, y, c]), & \text{if } t[x, y, 3] \neq 0\\ 0, & \text{otherwise} \end{cases}
$$
(2)

$$
\text{match}: \frac{1}{\text{count}(t[x,y,3] \neq 0)} \sum_{\forall (x,y)} \text{diff}(x,y) < 55 \tag{3}
$$

<span id="page-4-0"></span>2 <https://github.com/BoboTiG/python-mss>

<span id="page-4-1"></span> $^3$ <https://github.com/SavinaRoja/PyUserInput/wiki/Installation>

<span id="page-4-2"></span>4 <https://github.com/rshk/python-libxdo>

The game logic automatically starts the game as required by the current task. The implemented game logic is developed with robustness in mind and needs to be able to recover from different states. Sometimes the game does not react immediately to inputs. This is most probably a result of timing issues.

While a game is running, the frames are forwarded to a player object, which analyzes the images and selects a move. This player object can be a Human Player or an algorithm like a reinforcement agent.

### 4.3 Recording

All grabbed game frames and their annotations like the matched template or the decision of the player are recorded. There are two types of recordings created. The debug-recording containing all frames, including menus, is used for development. The per-game-round-recording which only contains the frames of one round is used for evaluations and to building data-sets for learning systems.

The recordings are HDF[5](#page-5-0)  $^5$  files. Each frame is stored as a HDF5 data-set object. These objects contain the PNG compressed images as data and the collected annotations as attributes. The PNG compression is done on the fly in a thread pool to avoid performance loss in the main execution path while still keeping memory consumption low. The recording takes on average 23kB/frame. This typically results in around 10MB per game, largely deepening on the playtime.

### 4.4 Recording Analyzer

To understand which decisions our algorithms have taken and why, we need a way to inspect the recordings and check the behavior of new algorithms. This we achieve with our recording analyzer (Figure [3\)](#page-5-1). It loads a recording and allows seeking to an arbitrary position. So we can inspect the attributes, export images, or even debug the [TCV](#page-27-0) algorithm on the current frame using Pythons debugger.

<span id="page-5-1"></span>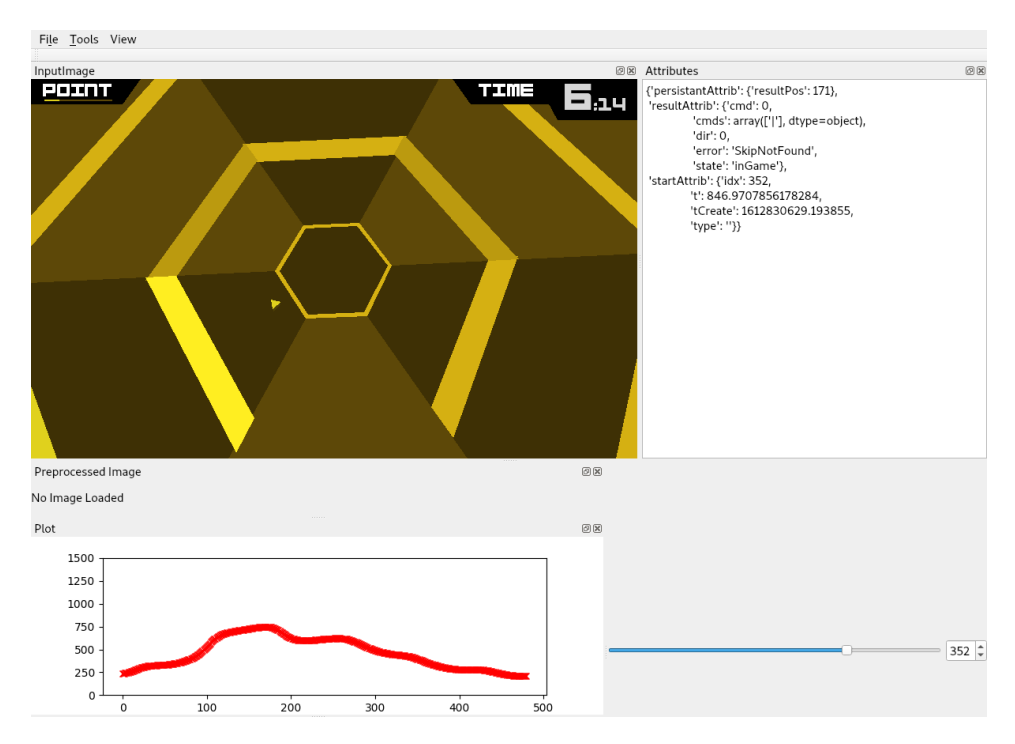

Figure 3: Screenshot of the recording analyzer.

<span id="page-5-0"></span><sup>5</sup> <https://www.hdfgroup.org/solutions/hdf5>

#### <span id="page-6-0"></span>4.5 Preprocessing

The image contains more information than necessary to play the game. During preprocessing we remove unnecessary information, like color, and try to optimize the representation for our control algorithms. The [TCV](#page-27-0) algorithm requires all preprocessing steps. The learning-based implementations also uses parts of the processing pipeline.

The first preprocessing step is gray-scaling. Color information is not necessary to play the game. Reducing the image to only one channel simplifies further processing. The conversion is done by transforming into Hue Saturation Value [\(HSV\)](#page-27-4) and then only using the Value channel. The result is visible in Figure [4b.](#page-7-0) This preprocessing step is referred to as gray in the later algorithms.

The second step is transforming the image to polar coordinates. This gives us position and a distance as coordinates, which are simpler to handle. As can be seen in Figure [4c](#page-7-0) this also removes the menus but it loses a significant portion of the image. This preprocessing step is referred as rad in later algorithms.

The next step is centering the player. This is done by first stacking two rad images (Figure [4d\)](#page-7-0). Next the player is searched using OpenCV's[\[1\]](#page-26-12) blob detector (Detections are shown as red circles in Figure  $4e$ ). The detections are filtered based on their distance on the X-Axis. From remaining detections the point nearest to the center of the Y-Axis is selected. Finally the image is cropped with the selected blob in the vertical center (Figure [4f\)](#page-7-0). This preprocessing step is referred as radStab in later algorithms.

<span id="page-7-0"></span>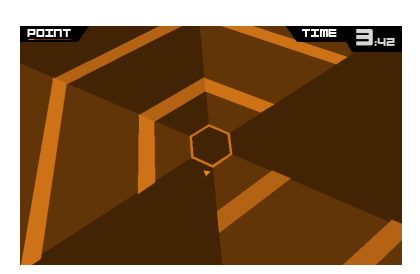

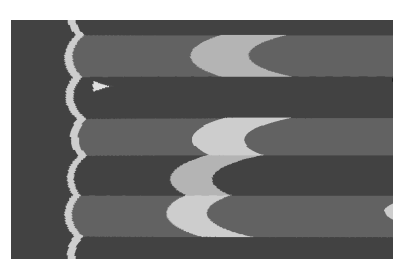

(c) Image in polar cordinates, refered as  $rad$ 

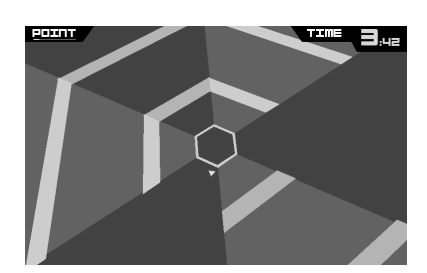

(a) Input image (b) Grayscaled imput image, refered as  $gray$ 

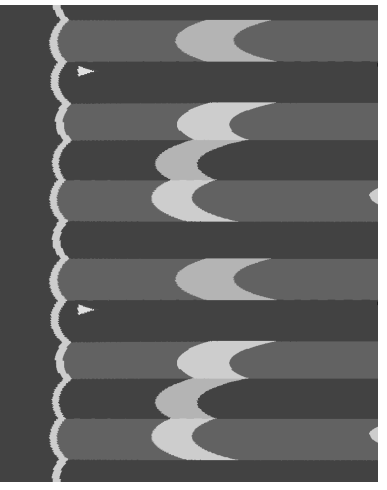

(d) Stacked ploar image

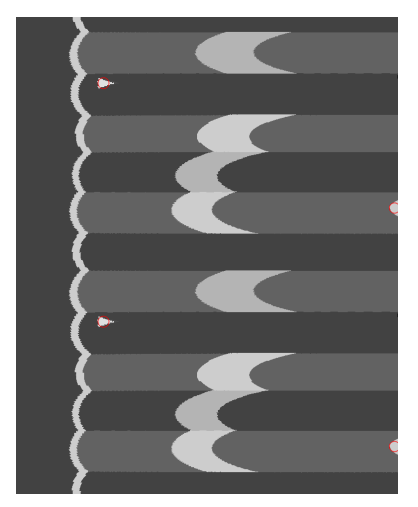

(e) Image with detected blobs

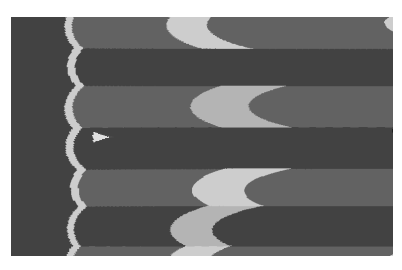

(f) Final cropped image refered as radStab

Figure 4: Overview of different preprocessing steps.

### <span id="page-8-0"></span>5 Traditional Computer Vision

The first implementation of an artificial agent for playing the game is a non-learning based one. It is heavily based on the preprocessing pipeline and adds some additional steps.

The radStab image (Figure [4f\)](#page-7-0) is thresholded by  $60\%$  from its maximum value. A collision with objects to the left of the player is not longer possible. Therefore the image is cut on the player's vertical position with a small additional margin  $(xCut)$ . If the margin is big enough the player is not longer on the image and can't be detected as an obstacle. Finally the most right column is set to a non-zero value to make sure each line has an object. The result is shown in Figure [5a.](#page-9-0)

We define the index  $i_a$  for the angular dimension and the index  $i_d$  for the distance dimension. By applying the argmax (index of the maximum) the obstacle distance  $d_{init}(i_a)$  is calculated for each possible player position (Equation [6,](#page-8-1) Figure [5b](#page-9-0) top left). A weighting function  $w(i_a)$  is defined acording to Equation [7](#page-8-2) (Figure [5b](#page-9-0) bottom left). The weighting is subtracted form the distances resulting in the weighted distance  $d_w(i_a)$  (Equation [9\)](#page-8-3). This  $d_w(i_a)$  gives priority to the nearest option, which has a high distance (Figure [5b](#page-9-0) top right). The corners of the objects have always the highest distance of this object. This would lead to target solutions directly on edge of a collision. To give priority to the center of the gap, the distances  $d_w$  are filtered with a gaussian distribution  $h(x)$ . The final dinstance signal  $d(i_a)$  (Equation: [10\)](#page-8-4) is show in (Figure [5b](#page-9-0)) bottom right).

The target position is now the position with the largest free distance. Depending on the target position the command  $(CMD)$  Left, Right or Straight/Neutral direction is selected. For Straight there is a small dead-zone around the center where, the non-optimal position is accepted. This avoids unnecessary moves, which sometimes lead to accidental collisions on low frame rates.

<span id="page-8-1"></span>
$$
i_a \in \mathbb{N} \mid i_a \le I_a, I_a = 480 \,, \quad i_d \in \mathbb{N} \mid i_d \le I_d \mid I_d \in \mathbb{Z}, I_d \le 768 \tag{4}
$$

$$
img \in \mathbb{N}^{I_d \times I_a} | img \le 255 \tag{5}
$$

$$
d_{init}(i_a) = \underset{i_d}{argmax}(img) \tag{6}
$$

$$
w(i_a) = - (abs(i_a - I_a/2) - I_a/2) * ca | ca \in \mathbb{R}^+
$$
\n(7)

$$
h(x) = \frac{1}{\sigma\sqrt{2\pi}}e^{-\frac{x^2}{2\sigma^2}} \mid x \in \mathbb{Z}
$$
\n
$$
(8)
$$

$$
d_w(i_a) = d_{init} - w \tag{9}
$$

$$
d(i_a) = d_w * h \tag{10}
$$

<span id="page-8-4"></span><span id="page-8-3"></span><span id="page-8-2"></span>
$$
\int_{\pi}^{\pi} L^n, \underset{i_a}{argmax}(d) < I_a/2 - 25
$$
\n
$$
\int_{\pi}^{\pi} R^n, \underset{argmax}(d) > I_a/2 + 25 \tag{11}
$$

$$
CMD = \begin{cases} "R", argmax(d) > I_a/2 + 25 \\ \dots \\ "N", \text{otherwise} \end{cases} \tag{11}
$$

The system has a lot of parameters which need to be adjusted. For three of them we performed a parameter search. XCut is the number of pixels removed to the right of the player after thresholding. Center adjust(ca) is a gain factor for our distance weighting. Gaussian ( $\sigma$ ) is the standard deviation of the gaussian filter on the final distance function. In Figure [6](#page-9-1) we run each configuration for 100 rounds and then compare the results. For Center adjust(ca) and Gaussian  $(\sigma)$  we see a sweet spot of the parameters. For xCut there is no clear trend, we only see 200px is too much. Based on our tests we finally choose *qaussian*=10, *center adjust*=0.6, xCut=70. We tired to avoid further tests in this area as they are very time intensive. Creating Figure [6](#page-9-1) requires playing 2200 game rounds, with about 20 seconds each, and therefore it takes approximately 12 hours.

<span id="page-9-0"></span>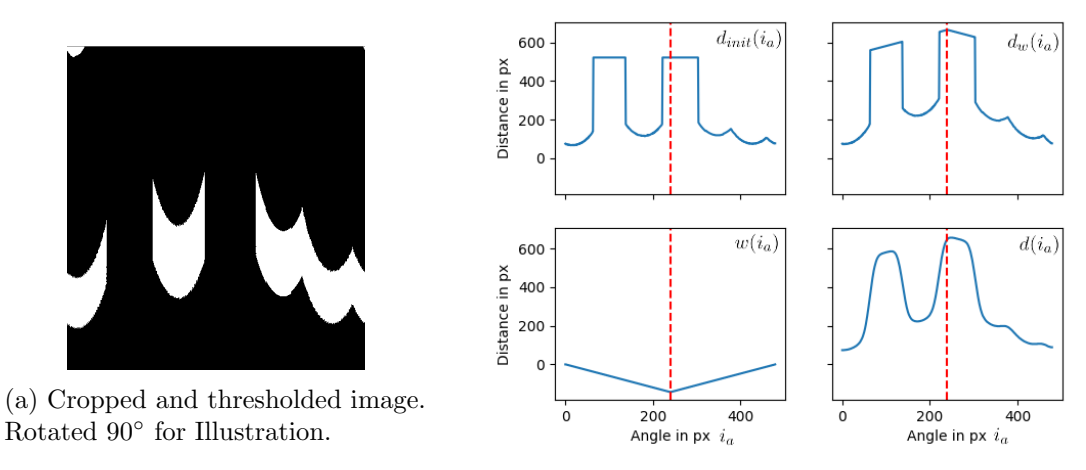

(b) TL: Callculated distances, TR: combined, BL: Distance weigthing, BR: Gaussian filtered

Figure 5: Processing steps of the [TCV](#page-27-0) algorithm.

<span id="page-9-1"></span>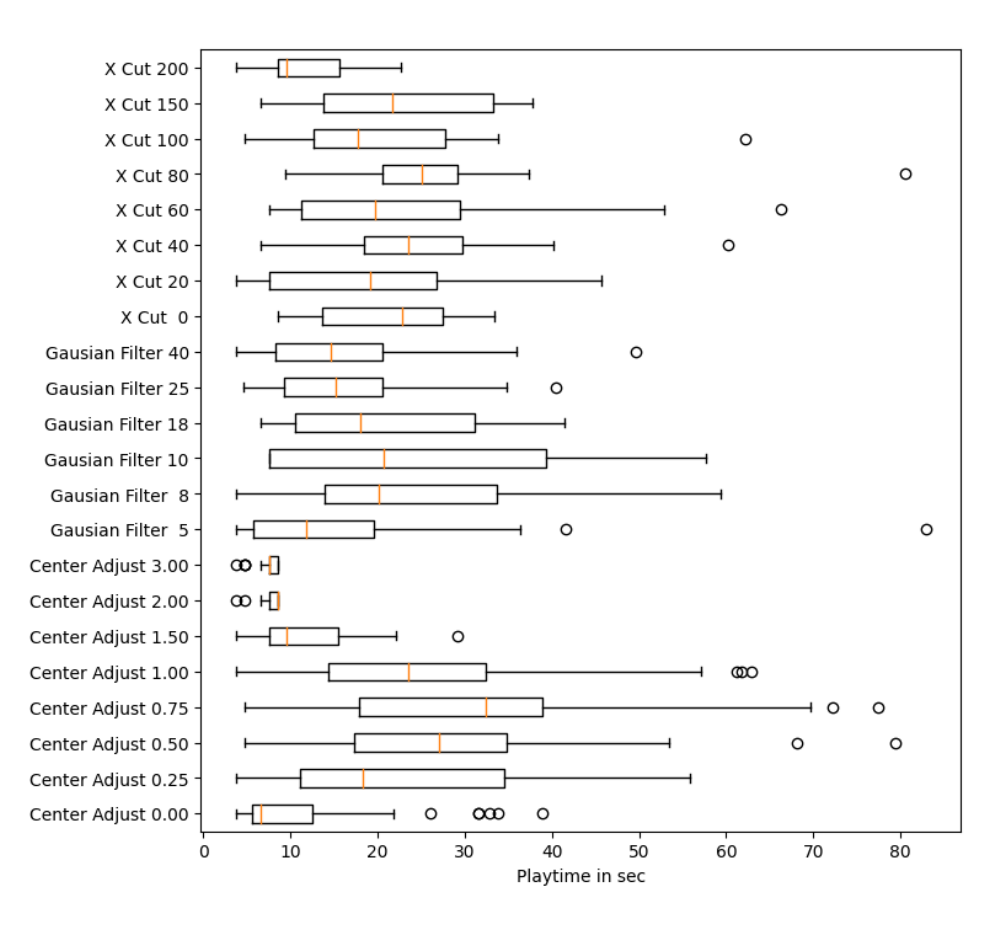

Figure 6: Variation of parameters of the [TCV](#page-27-0) algorithms. Each configuration was tested for 100 rounds.

#### 5.1 Results

<span id="page-10-1"></span>For evaluation of our [TCV](#page-27-0) implementation we compare it with a random policy and a human. The random policy is the *ε*-greedy policy from the reinforcement algorithm with  $\varepsilon = 1$ . We run each implementation for 100 rounds and compare their playtime. The result can be seen in Figure [7](#page-10-0) and Table [1.](#page-10-1) The average performance of our [TCV](#page-27-0) algorithm is slightly better than the human reference, but the difference is not very significant.

|        | Min | Mean | Median | Max  |
|--------|-----|------|--------|------|
| Random | 0.6 | 2.1  | 1.4    | 13.9 |
| Human  | 2.1 | 23.1 | 22.6   | 64.1 |
| TCV    | 2.4 | 24.4 | 23.5   | 60.2 |

Table 1: Results of 100 rounds of different algorithms.

Beyond the systematic limitations of the algorithm, which we will discuss in the next section, we noticed a significant influence of the frame-rate on the performance. For execution speeds below 25 frames per second [\(fps\)](#page-27-5) we noticed a significant reduction in achieved performance. A large factor for this reduction is an unavoidable lag when using an external system. The state of the system changes during the processing time. The selected action is sent to the game approximately at the same time as the next frame is captured. Additionally the game also has a reaction time. To illustrate this, if action  $a_n$  is a result of processing frame n, we observe the corresponding change only in frame  $n + 2$  or  $n + 3$ .

<span id="page-10-0"></span>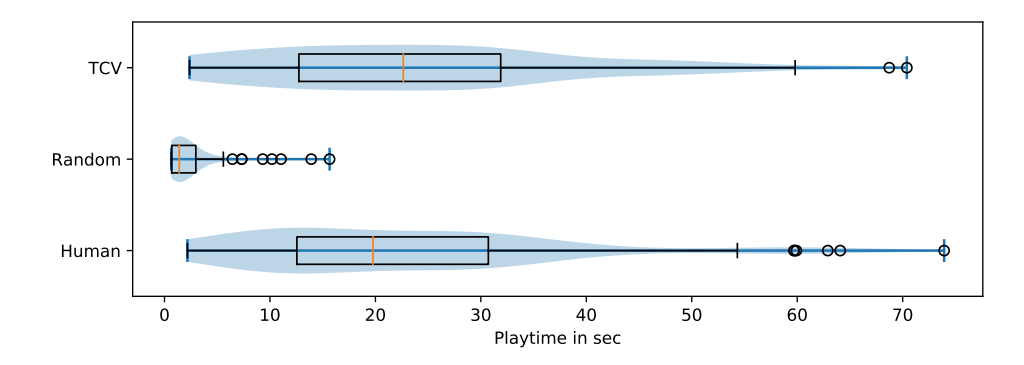

Figure 7: Overview of the distribution of playtimes over 100 rounds per algorithm as a violin plot stacket on a boxplot.

#### 5.2 Common Errors

The implementation makes some systematic mistakes. It always tries to get to the best position on the shortest path. It does not perform any checks if this path is actually possible or may lead to a collision. Figure [8](#page-11-0) shows examples where taking the direct path resulted in a collision.

To overcome the issue in example 1a, a path-finding algorithm would work. This is computationally difficult and could significantly reduce the frame-rate of the system. To also solve example 2 the movement speed needs to be considered. Unfortunately the speed of the approaching objects changes during the game which makes this difficult. A simple speed estimation and collision avoidance was tested during the development. Unfortunately it never worked reliably.

The approach of tracking down possible movement paths or even a low-resolution pathfinding would still be quite promising. A significant challenge could be achieving a good performance especially while implementing it in Python.

<span id="page-11-0"></span>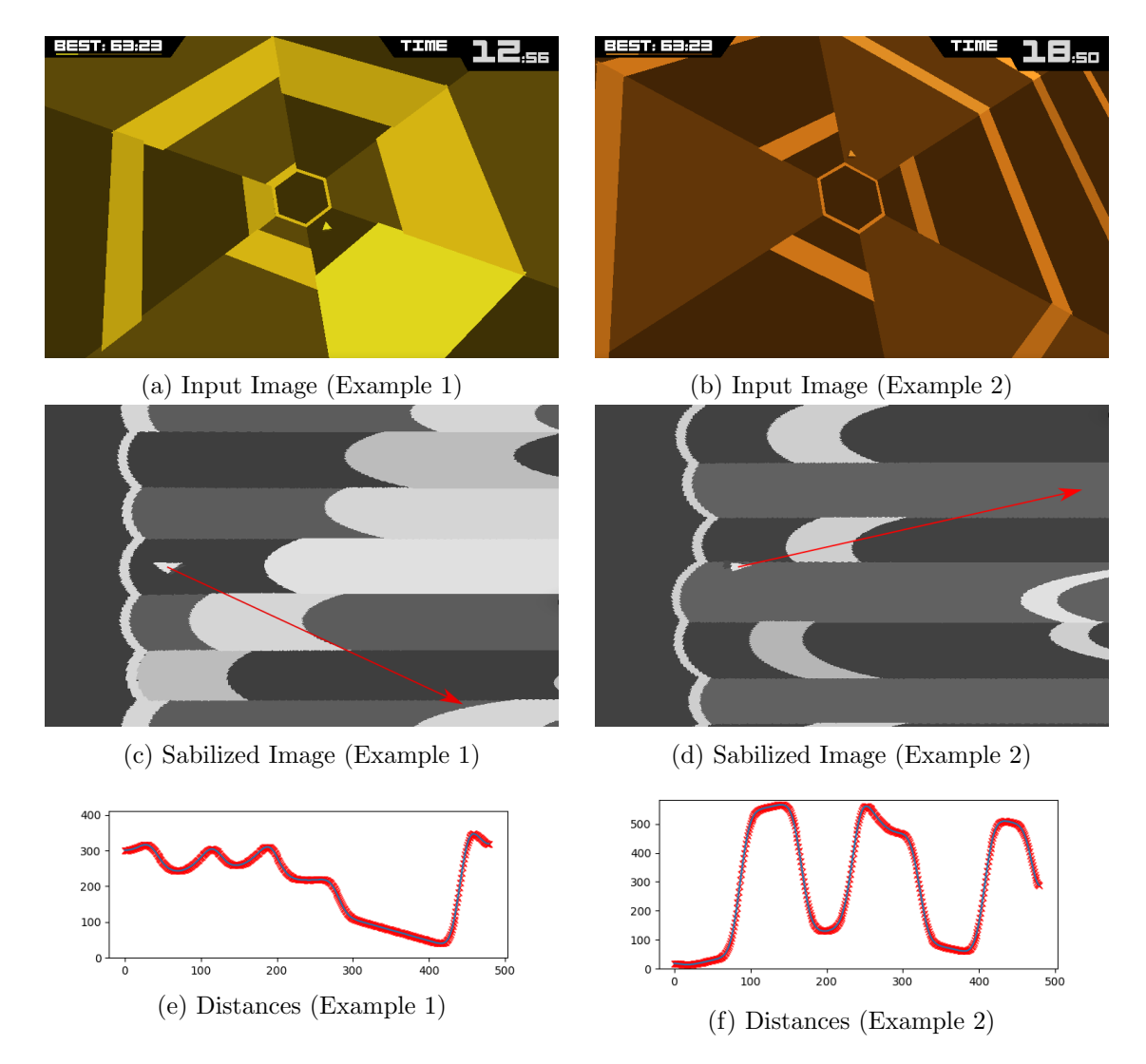

Figure 8: In Example 1 the algorithm detected the optimal position to be on the lower end of the image. The shortest move would be down. The objects in between are not considered by the algorithm.

In Example 2 an upward position would have a slightly higher distance. The player is moved upwards but can't reach its target position before it hits an object.

### <span id="page-12-2"></span><span id="page-12-0"></span>6 Supervised Learning

The [TCV](#page-27-0) implementation needs a lot of tuning. Also handling each systematic error is a lot of effort. Therefore we next evaluate the option of supervised learning. For us supervised learning is mostly as a precursor for reinforcement learning, but it also can be an option to learn from expert players, which by far exceed the typical human performance.

Our supervised learning system is implemented using Tensorflow/Keras. It is trained using data from a human player, the [TCV](#page-27-0) implementation, or a combination of both. The data-sets are shown in Table [2.](#page-13-0)

We treat the task of playing the game as an image classification problem. The input is a prepocessed screen image, the output is one of three possible actions. The input preprocessing can be gray scaling Figure [4b](#page-7-0) (gray), polar transformation Figure [4c](#page-7-0) (rad), or image stabilization Figure [4f](#page-7-0) (radStab). A [CNN](#page-27-2) is used as a function approximation  $(f(x_i))$  and convertes the input image  $(x_i)$  into one hot encoded output  $(y_i)$ .

$$
f(x_i) - > y_i \quad |0 \le x_i \in \mathbb{R}^{192 \times 120 \times 1} \le 1, \quad y_i \in \mathbb{R}^3 \tag{12}
$$

Initially we considered using a single output to map the options to  $left = -1$ , straight = 0,  $right = 1$ . This was dropped during initial testing, as there are many situations where it does not matter, if left or right is chosen, but the neutral command would lead to a collision.

For all [CNNs](#page-27-2) a dropout regularization is used for the fully connected layers. A probability of 0.2 is used for all hidden layers and 0.05 for the output layer. The convolutional layers are not regularized, as they are less likely to overfit. For training we minimize the Cross Entropy Loss [\(CEL\)](#page-27-6) using Adam [\[6\]](#page-26-13).

Equation [13](#page-12-1) defines the  $CEL(i)$  for each sample i as baed on the one hot encoded target label  $y_i^*$  and the [CNN](#page-27-2) output  $f(x_i)$ . We typically use  $Mean(CEL)$  which shows the average overall N samples of an epoch. Figure [9](#page-13-1) shows the  $Mean(CEL)$  and mean classification error  $(mean(E))$  during training. The evaluation on the dev-/test-set is performed on each fifth epoch. The loss indicates slight overfitting, but the classification error shows no significant issue. We use 50 epochs to allow a convergence for different network architectures without tuning the hyperparameters for each configuration.

<span id="page-12-1"></span>
$$
CEL(i) = -\sum_{c=0}^{3} y_i^* log(f(x_i)) \quad |f(x_i), y_i \in \mathbb{R}^{C=3}
$$
\n(13)

$$
mean(CEL) = \frac{1}{N} \sum_{i=0}^{N} CEL(i)
$$
\n(14)

$$
mean(E) = \frac{1}{N} \sum_{i=0}^{N} \begin{cases} 1, & \text{if } argmax(t_i) \neq argmax(y_i^*)\\ 0, & \text{otherwise} \end{cases} \tag{15}
$$

#### 6.1 Evaluation

We train the algorithm on different data-sets shown in Table [2.](#page-13-0) The *Human A* data-set was created at the beginning of our work. It contains a few long game sessions and it is not split into rounds. The Human100 data-set was initially created as a performance reference for all algorithms and consists of 100 game-rounds played by a human. Similar the TCV100 data-set contains the recordings from the evaluation of our [TCV](#page-27-0) algorithm. "Both" simply combines the last two, to create a more diverse data-set. For "All" we simply used all recordings we had available. Each data-set is randomly split into 90% training data and 10% development data.

<span id="page-13-1"></span>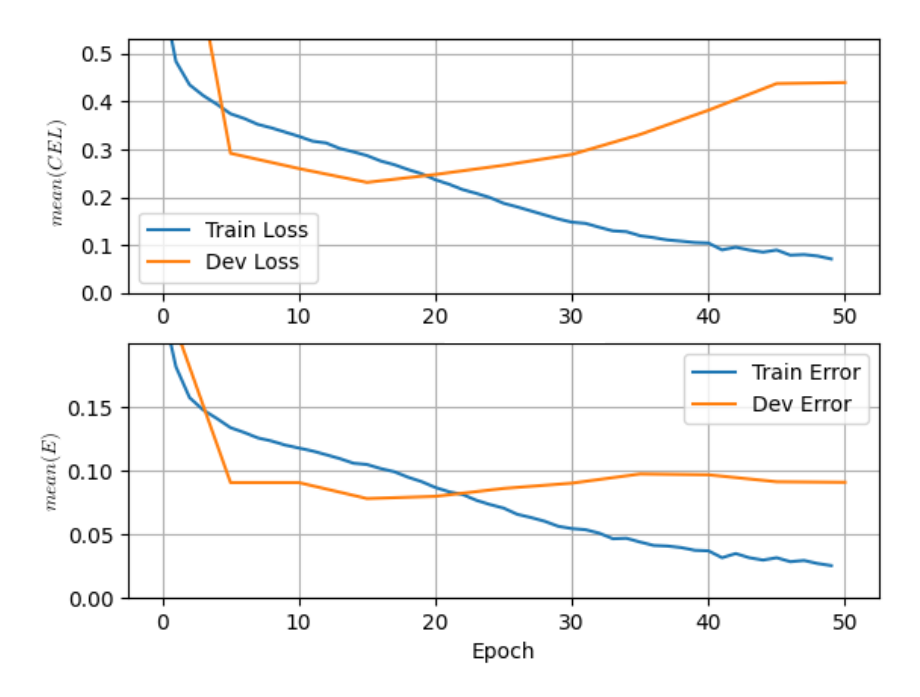

### ID:1203, RadStab, Conv5FC5

Figure 9: Exampe of the training loss and error for one trained configuration.

<span id="page-13-0"></span>

| Name        | Info.                                      | Nr. Training Samples | Nr Dev Dev samples |
|-------------|--------------------------------------------|----------------------|--------------------|
| Human A     | About 1.5h Human Play                      | 22752                | 2527               |
| Human100    | 100 rounds Human                           | 18481                | 2053               |
| TCV100      | $100$ rounds PC                            | 20418                | 2268               |
| <b>Both</b> | $Human100 \cup TCV100$                     | 38898                | 4322               |
| All         | All above $+ \approx 500 \text{TCV}$ Games | 161232               | 17914              |

Table 2: Data sets used for supervised training.

We also tested different neural network architectures, shown in Table [3.](#page-14-0) The simplest architecture is logistic regression. By adding additional layers, with 128 neurons per layer, we created fully connected networks with 1, 3, and 5 hidden layers. We then create convolutional networks always containing the same number of convolutional and fully-connected layers. The parameter count is decreased for Conf2FC2 and Conf3FC3, because the reduction of the resolution in the first fully connected layer outweighs the newly added layers. Confv2FC3 uses more filter kernels and higher neuron counts.

<span id="page-14-0"></span>

| Name     | Number of parameter |
|----------|---------------------|
| Logistic | 69k                 |
| FC1      | 2 949k              |
| FC3      | 2 982k              |
| FC5      | 3 015k              |
| Conv1Fe1 | 168k                |
| Conv2FC2 | 153k                |
| Conv3FC3 | 38k                 |
| Conv5FC5 | 709k                |
| Conv2FC3 | $5\;589\mathrm{k}$  |

Table 3: Parameter counts for different neural network architectures.

#### 6.2 Results

In this section we evaluate the results based on the final training(train) and development(dev) errors as well as the in-game performance. We use the classification error  $mean(E)$  as the ratio of wrong classified frames to all frames. The in-game performance is tested by playing 100 rounds and measuring the play-times.

In Figure [10](#page-15-0) we show the comparison of the different data-sets. We trained each of of them for 50 epochs. But final additional analyzes have shown a training of 10 to 20 epochs would be sufficient. The Human data-sets are harder to train. Most likely this is a result of the noise introduced by the reaction time. As the actions of the [TCV](#page-27-0) algorithm are completely deterministic, they could be reproduced well by the [CNN.](#page-27-2) The both data-set achieved the best in-game performance. The combination of human- and machine-data seams to have a positive effect. The hyperparameter choice was not optimal for the  $All$  data-set, which resulted in a high training error. The dev-set errors roughly match the results from the in-game evaluation. Based on the evaluation data we chose the both data-set for further evaluations.

Figure [11](#page-16-0) compares different types of preprocessing and network architectures. In general, using fully connected networks resulted in a poor performance. The constant identical error, achieved by many different architectures, indicates a matching to some statistic property of the data-set. This also is supported by the results in Figure [12,](#page-16-1) where the fully connected networks performed comparable to random play. The chosen network architectures with 128 neurons per layer are most likely not ideal. The radStab preprocessing shows the best performance and generalizes better from the training- to the development-data. The Conf5FC5 network also performed reasonable well on the configurations with less preprocessing.

A somewhat surprising result is the fact, that the best supervised learning results outperform the data-sets used for their training. The main factor for this is, that reaction time of the algorithm is faster than a human player. Also the combination of the human and [TCV](#page-27-0) data-sets, which allows the algorithms to learn from both, contributes. On the other hand an inspection of the played games shows, that the algorithm has picked up some of the systematic errors from the [TCV](#page-27-0) algorithm.

<span id="page-15-0"></span>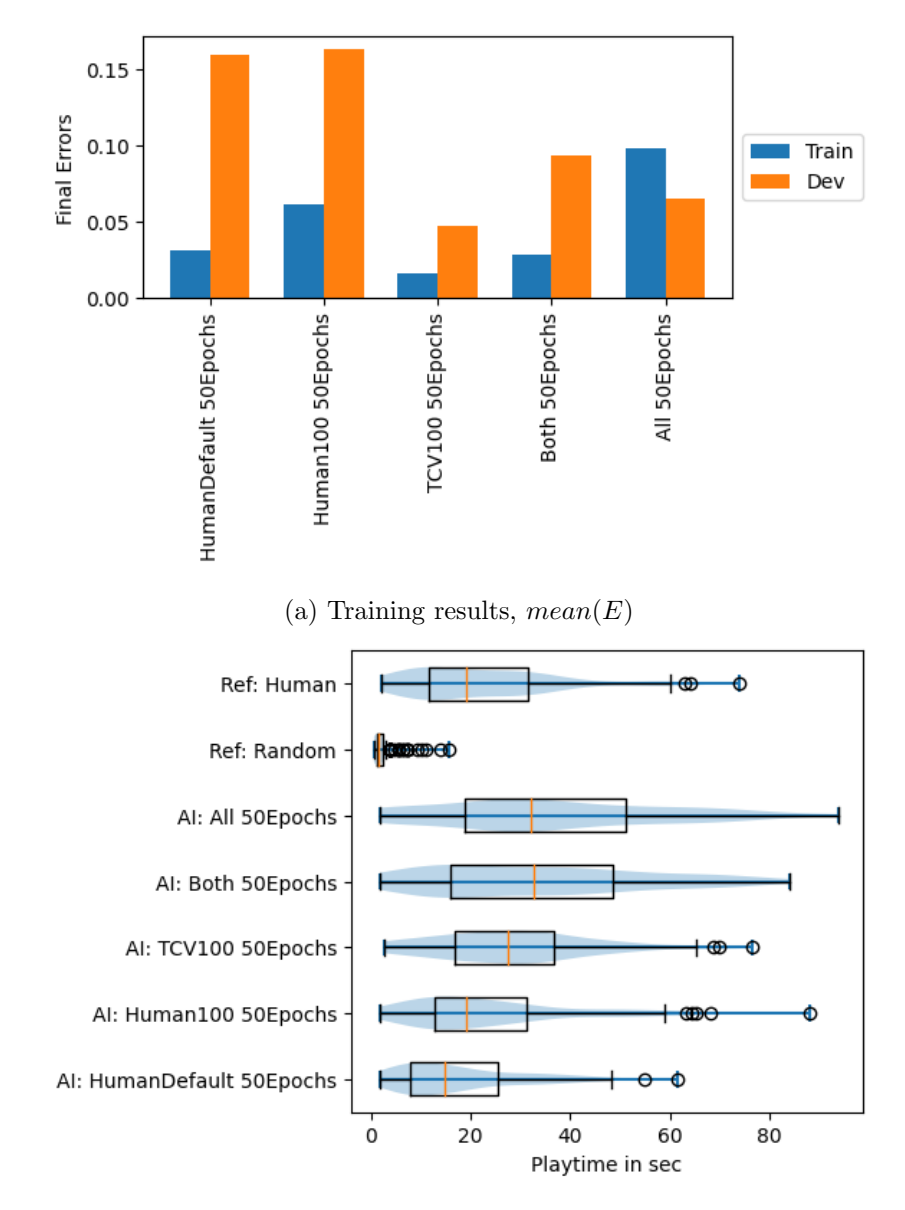

(b) Evaluation results

Figure 10: Comparison of different data-sets.

<span id="page-16-0"></span>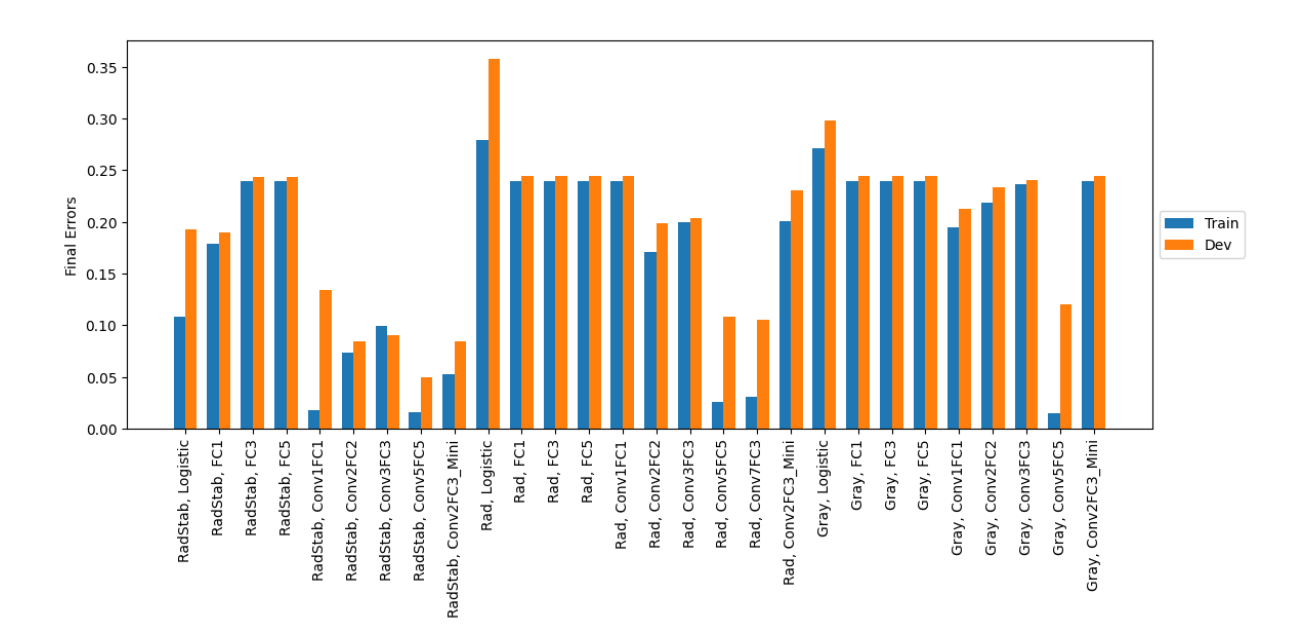

Figure 11: Comparisson of the classification errors  $(\text{mean}(E))$  at the end of training.

<span id="page-16-1"></span>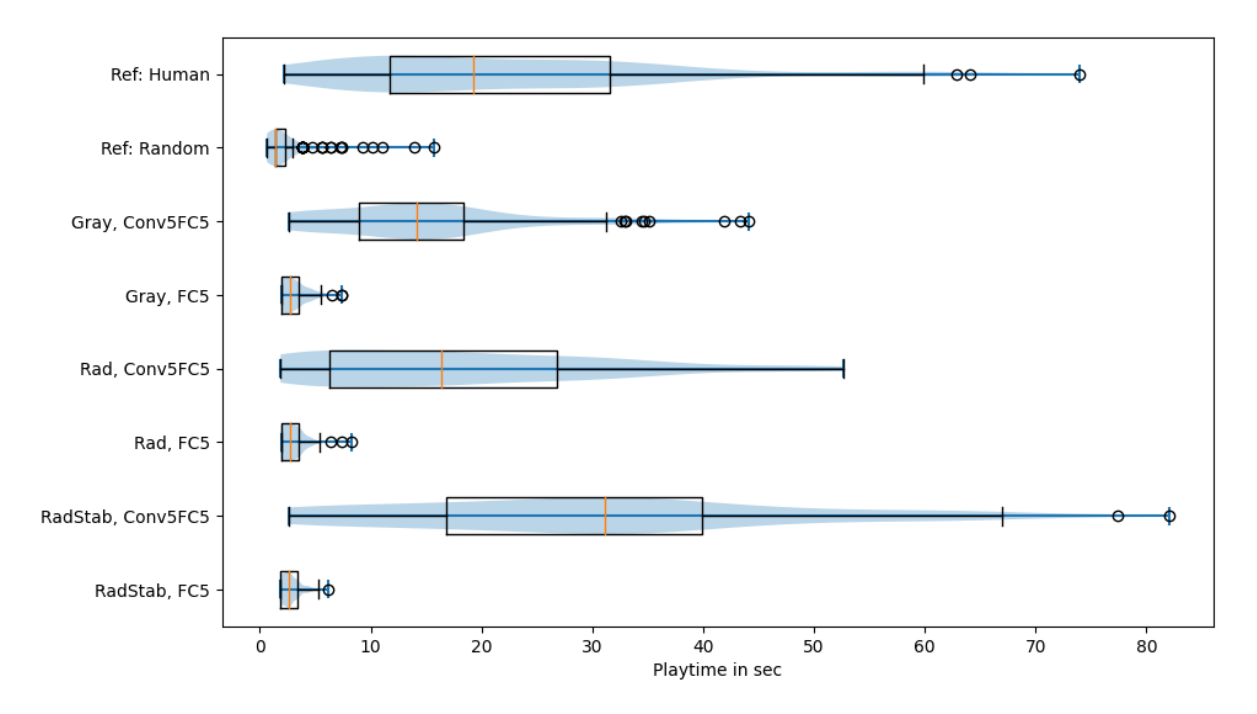

Figure 12: Playtimes of 100 rounds for different configurations.

### <span id="page-17-2"></span><span id="page-17-0"></span>7 Reinforcement Learning

The previously discussed implementations all have some intrinsic limitations. The [TCV](#page-27-0) implementation needs to be updated for each situation that can happen in the game. The supervised implementation is limited by the training data and can outperform the training data only in terms of reaction time. Therefore the final goal is to implement a self-improving system based on reinforcement learning.

The foundation of reinforcement learning is a system consisting of an environment and an actor. The environment gets an action to perform from the actor. It executes the action and reports back a new state and a reward. The state is used by the agent to choose the next action. The reward is a feedback to the agent, how well it did, and is used to update its policy. The policy defines how the actor selects an action based on the current state. The different reinforcement algorithms now define how to change the policy to increase the expected reward. Generally we use the total discounted future reward according to Equation [16.](#page-17-1)

$$
R_n = \sum_{i=0}^{N} \gamma^i * r_{n+i} \tag{16}
$$

#### <span id="page-17-1"></span>7.1 Algorithms

Textbooks usually start with table based methods. Most common is Q-Learning. Table-based Q-Learning stores a value for each possible pair of state and action. Sending raw images into the algorithm would need  $nrValue^{nrPixels}$  rows and  $nrActions$  columns. For us this would be 256192∗<sup>120</sup> ∗ 3 values. (This number has 55486 digits). Additionally each state must be visited multiple times. As a result table-based algorithms are only feasible in situations where the state space is small. Sometimes the input dimensions can to be reduced in a preprocessing step. In our case this could be done by threasholding and resizing. Using a binary image with 10x10 pixels results in 210∗<sup>10</sup> states which is still not feasible. The other option to reduce the input space would be to extract some features and train on them. This again brings us in the direction of initial [TCV](#page-27-0) implementation.

A common way to overcome this limitation is by approximating the Q-Table with a neural network. In the case of images usually a [CNN.](#page-27-2) This type of network provides the capability of generalization. It can give us reasonable outputs for states, which it has never seen during training. This is the approach we use for this work. There are two common algorithms based on Q-Values, Q-Learing and [SARSA,](#page-27-1) they are very similar in implementation. The difference is that Q-Learning always assumes using the best next step, while [SARSA](#page-27-1) estimates, based on the actual step taken. This results in [SARSA](#page-27-1) being less likely to take risks, which we consider favorable in our case. Additionally [SARSA](#page-27-1) is usually more stable but requires a  $\varepsilon$ -decay to converge to the optimal policy.

The main alternative to the value methods like [SARSA](#page-27-1) is policy gradient methods. They omit the prediction of the value and directly learn which action to perform in which state. A common implementation of this is the REINFORCE [\[12\]](#page-26-2) algorithm. A combination of both groups are Actor Critic algorithms. They are basically policy gradient methods but use a value estimation to improve their learning.

#### <span id="page-18-4"></span>7.2 SARSA with CNN

For this work we decided on using (Deep-[\)SARSA.](#page-27-1) It usually offers good performance and stability, while still being quite simple to implement. Further, being a value method, it is straightforward to debug. We also tested Deep Q-Learning but we had issues with convergence. We assume switching to a Dueling Q-Network [\[15\]](#page-26-14) and playing with the learning rate would help.

The Deep in Deep-SARSA meaning we use a deep neural network. In our case we have a [CNNs](#page-27-2) with 9 layers. The [CNN](#page-27-2) architecture is guided by the results of our supervised tests. The base network architecture can be seen in Table [4](#page-22-0) (Section [7.4\)](#page-21-0). We also migrated from Tensorflow to PyTorch. Tensorflows Keras interface is a very nice abstraction for simpler supervised learning setups, but feels less helpful for reinforcement learning. PyTorch is usually just a bit more explicit about things.

[SARSA](#page-27-1) is a acronym for the data needed for training  $(s_n,a_n,r_n,s_{n+1},a_{n+1})$ . A training sample consists of, state s and action a for the current timestamp  $(n)$  and next timestamp  $(n+1)$ . Additionally the reward r which is receaved as a result of choosing action  $a_n$  is needed.

[SARSA](#page-27-1) tries to approximate the Q-function  $(Q^*(s_n, a_n))$  which is defined as expected future reward when the next action is  $a_n$  and then following actions are based on the current policy (Equation [17\)](#page-18-0). In Equation [19](#page-18-1) we now replace the unknown expected value by the outcome of the current sample and get a sample  $Q_s$  from the distribution. In Equation [20](#page-18-2) we than estimate the expected future reward using our current Q function. Finally we update our  $Q(s_n, a_n)$ function to minimize the overall error (Equation [21\)](#page-18-3).

<span id="page-18-0"></span>
$$
Q^*(s_n, a_n) \doteq \mathbb{E}(r_n|a_n) + \mathbb{E}(R(s_{n+1}))
$$
\n(17)

$$
Q^*(s_n, a_n) = \mathbb{E}(r_n|a_n) + \mathbb{E}(\sum_{i=0}^{\infty} \gamma^i r_{n+1+i})
$$
\n(18)

$$
Q_s(s_n, a_n) = r_{n+1} + \gamma \mathbb{E}(\sum_{i=0}^{\infty} \gamma^i r_{n+1+i})
$$
\n(19)

$$
Q_s(s_n, a_n) = r_{n+1} + \gamma Q(S_{n+1}, A_{n+1})
$$
\n(20)

<span id="page-18-2"></span><span id="page-18-1"></span>
$$
\sum |Q_s(s_n, a_n) - Q(s_n, a_n)| \to \min \tag{21}
$$

<span id="page-18-3"></span>In most cases we use a  $\varepsilon$ -greedy policy. This delivers the best results. We also tested a greedy policy, which shows similar results. The big disadvantage of the greedy policy is, that it has a tendency to get stuck. For example it always makes the same move and crashes immediately. Other actions are never considered and as a result their values are not updated.

We need to choose an action for at least 3 to 5 times (depending on framerate) to see a meaningful effect. To address this we defined a special  $\varepsilon$ -greedy policy in Programm [1.](#page-19-0) It evaluates every 0.1sec if it should override the greedy policy. With a probability of  $\varepsilon$  it will start overriding, with a probability of 0.3 it will stop overriding. Also with a probability of 0.3 it will update its chosen action.

<span id="page-19-0"></span>Program 1 Pseudo code of epsilon greedy policy

```
// Update policy override
each 0.1 sec
    if force=False:
         with probability \varepsilon:
             force := Trueforce action := random action
    if force=True:
         with probability 0.3:
             force := Falseelse :
             with probability 0.3:
                  force_action := random action// execute policy
if force=true:
    a_n := force_action
e l s e :
    a_n := \pi(s_n)
```
### 7.3 Architecture

### 7.3.1 Player and Trainer

We implemented the algorithm based on two separated programs, the Player and the Trainer. The architecture is illustrated in Figure [13.](#page-19-1) The Player plays the game, for each finished round it saves the recording to the file system. The Trainer reads a set of recordings and updates the policy based on it. The updated policy is then written to the file system. Because the only communication of player and trainer is the file system, they can be lunched on different PCs using a shared network file system. The game does not deliver any rewards, therefore the Trainer calculates the reward when the recording is incorporated into the replay buffer (Details in Section [7.3.3\)](#page-20-0). Program [2](#page-20-1) and [3](#page-20-2) explain the main code path.

<span id="page-19-1"></span>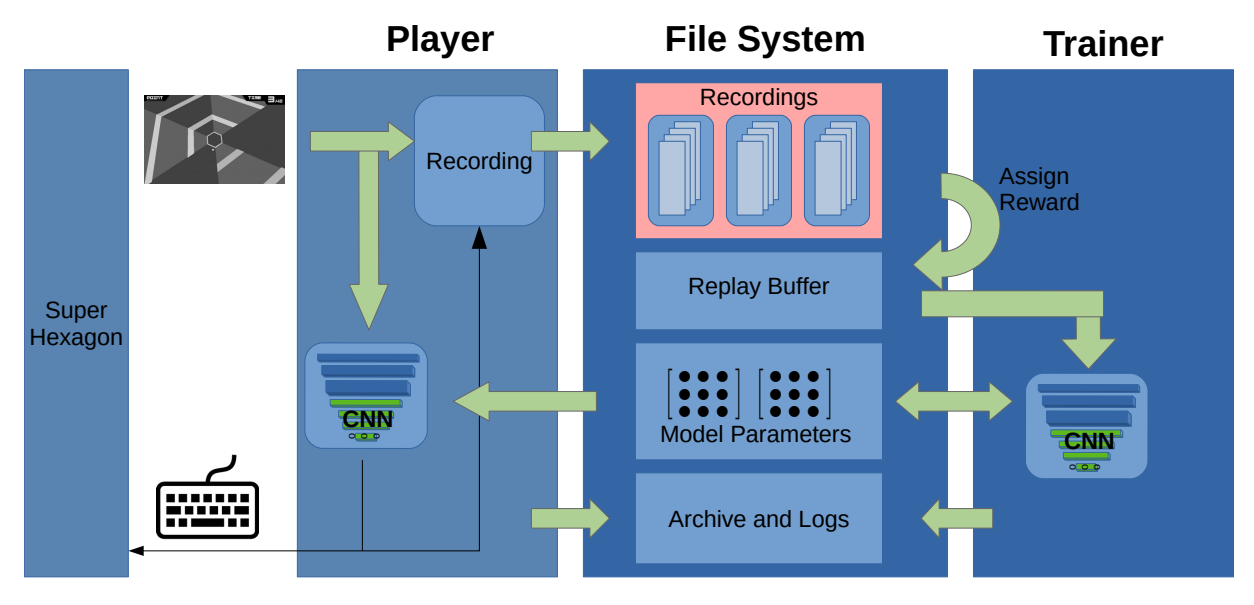

Figure 13: Software architecture used for training.

<span id="page-20-1"></span>Program 2 Pseudo code of the Player

```
Start Game
forever:
    load newest policy
    play one round (using greedy polecy) // evaluation
    save Recording
    log result
    repeat M times:
        play one round ( using e−greedy polecy) // training
        save Recording
        log result
```
<span id="page-20-2"></span>Program 3 Pseudo code of the Trainer

```
load model
load replay buffer
forever:
    // one epoch
    repeat N times:
        read Recording
        preprocess recording
        calculate reward
        add to replay buffer
    train CNN on all new samples
    train CNN on random old samples
    save model for player
```
#### 7.3.2 Preprocessing

The preprocessing is based on the pipeline stages from the non-learning implementation. The preprocessors used are Gray Figure [4b](#page-7-0) ,Rad Figure [4c](#page-7-0) ,RadStab Figure [4f.](#page-7-0)

#### <span id="page-20-0"></span>7.3.3 Reward

The reward functions consist of two parts. A positive and an negative reward. The negative reward is given for the last five frames before a collision. It is linearly faded on these frames (-20, -40, -60, -80, -100). The temporal extension of the reward to five frames should give more examples of what to avoid.

The positive reward is only given for some tested configurations. For these a distance is calculated on an ellipsoid according to Figure [14.](#page-21-1) This distance is then scaled to a range of 0 to  $maxReward$  (typically 3). The tests with just a negative reward are usually labeled Neg. The tests with negative and positive reward are labeled Full.

$$
m[x, y] = 255 \max \left(0, 1 - \sqrt{\frac{x^2}{a^2} + \frac{(y - \frac{width}{2})^2}{b^2}}\right) |a = 1, b = 0.2, width = 400
$$
 (22)

$$
D = \max_{\forall x, y} (\min(\text{img}(x, y), m(x, y))) \tag{23}
$$

$$
r = (255 - D) \frac{maxReward}{255}
$$
\n
$$
(24)
$$

<span id="page-21-1"></span>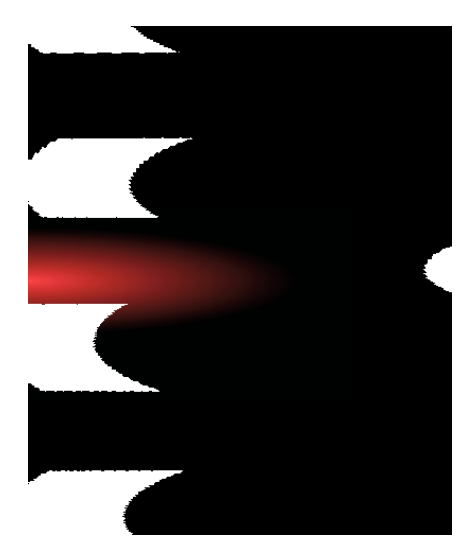

Figure 14: The distance based reward is calculated using a distance template (red) which is combined with the thesholed image. The template is defined as an elypsoid.

#### 7.3.4 Replay Buffer

The replay buffer is implemented as a hdf5  $<sup>6</sup>$  $<sup>6</sup>$  $<sup>6</sup>$  file. The elements in the buffer are (State, Action,</sup> Reword) and RefFrame. RefFrame is a reference to the frame 0.1sec earlier. For training we allways use a temporal difference of 0.1sec between the two trained states. This is to overcome the systems lag, consecutive frames show basically no influence of the action of the direct predecessor. The actions values for this 0.1sec interval are averaged.

The replay buffer consists of three sub buffers D(Dummy), P(Positive), N(Negative). The D-buffer contains the first 1.2sec of the game-round. In this part of the game, the playfield is still mostly empty. The D-buffer only exists to be referenced by other elements. The N-Buffer contains the last second of each round. This is the interval just before the collision. The Pbuffer contains the mid game, where no collisions happened. Generally we used a limit of 50k samples for P-Buffer and 150k buffer for N-buffer. These limits keep some balance of positive and negative samples with focus on the things to improve. Figure [15](#page-22-1) shows the size development of the replay buffer during training. The P-buffer grows with an increasing speed as the algorithm improves. After about 300 epochs the P-buffer reaches its size limit and only the last 50k frames are used for training. The number of new samples per epoch also increases with performance and typically saddles at around 1k-4k samples per epoch.

Technically the replay buffer has no size limit, but only the last N samples are visible during training. The size limits of the replay buffer could be replaced by weighed sampling of the replay buffer.

#### <span id="page-21-0"></span>7.4 The Model

The base model (Model1) used for our implementation has 5 convolution layers, 3 fully-connected hidden-layers and the output-layer. It converts a  $192x120x1$  tensor into a 3 element output. The main parameters are shown in Table [4.](#page-22-0) There are three variations of this model which have the last 10 actions as a secondary input. In Model2 the last 10 actions are added to the input of layer fc2 and the last two actions are stacked as additional channels on top of the input of Conf1. In Model3 the last commands are added to the inputs of layers fc1, fc2, fc3. Model4 adds the actions to the inputs of layer fc1, fc2. Additionally Model 4 splits layer fc3 and fc4 in a value and advantage path which are added in the last step.

<span id="page-21-2"></span> $^6$ <https://www.hdfgroup.org/solutions/hdf5>

<span id="page-22-1"></span>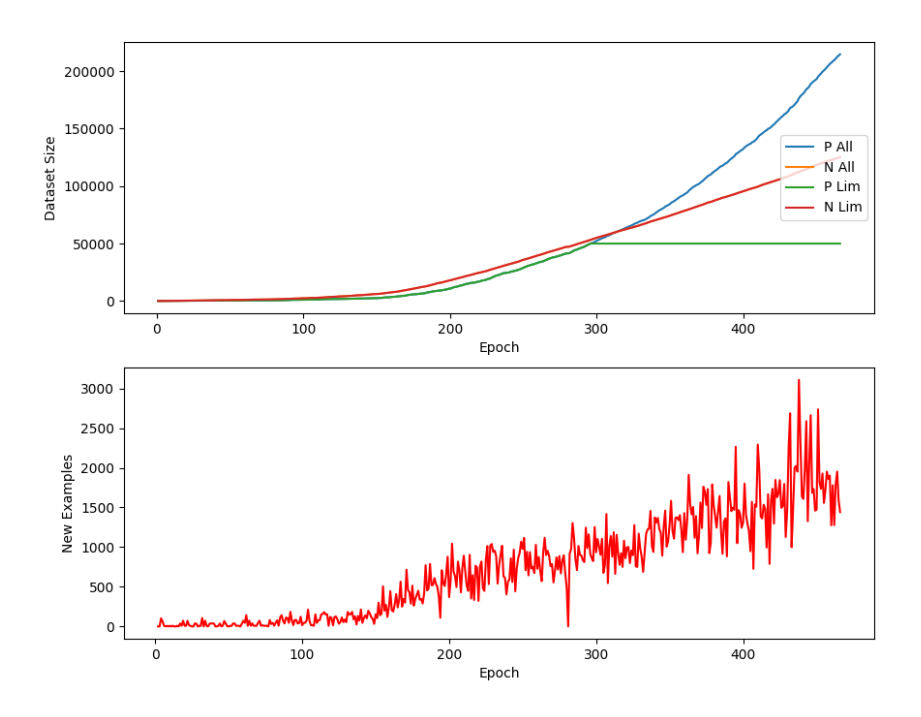

Figure 15: Size development of the replay buffer. The logical sizes are limited to 50k samples for P-buffer and 150k samples for N-buffer.

<span id="page-22-0"></span>

| Layer  | Type                   | Channels | kernel size/neurons | padding |
|--------|------------------------|----------|---------------------|---------|
| Conf1  | Conv2D                 | 5        | 15                  |         |
| Conf11 | Conv2D                 | 9        | 9                   | 2       |
| Conf2  | Conv2D                 | 12       | 7                   |         |
| Conf3  | Conv2D                 | 15       |                     |         |
| Conf4  | Conv2D                 | 18       |                     |         |
| fc1    | <b>Fully Connected</b> |          | 128                 |         |
| fc2    | <b>Fully Connected</b> |          | 64                  |         |
| fc3    | Fully Connected        |          | 24                  |         |
| fc4    | <b>Fully Connected</b> |          | 3                   |         |

Table 4: Default CNN architecture used for our [SARSA](#page-27-1) implementation (Model1). The activation function is exponential linear unit(elu) and all convolutional layers are followed by a MaxPooling.

#### 7.5 Evaluation and Results

For the evaluation different configurations were trained. We trained each configuration for at least 10 hours. The most interesting configurations were trained further, up to 36 hours. An overview of the most relevant configurations and their key parameters can be seen in Table [5.](#page-23-0) Figure [16](#page-24-0) shows results in training and evaluation mode. In evaluation-mode  $\varepsilon = 0$ , in trainingmode  $\varepsilon$  is according to its configuration. The results can be split into two groups. All the Polar-Stab configurations, having the radStab preprocessing, performed well. The other preprocessors in comparison learned very slow. This is highlighted in Figure [17.](#page-24-1) The greedy configurations performed better during training and show no significant difference during evaluation. We also noticed, that smaller than default learning rates are most likely better. High learning rates as in configuration 9 resulted in a diverging optimization. Configuration 2 shows that using only negative feedback works too, but has slower improvements. The additional input of the last commands to the first layer of the [CNN](#page-27-2) (Configuration 11) decreased performance. It was early stopped in favor of other configurations like 12p,13 which add the last commands only to the fully connected layers. We also experimented with resetting the state of the Adam optimizer between epochs (KM=0) but could not detect a significant influence. The best results were achieved by configuration 13 which was also used for comparison with other algorithms.

<span id="page-23-0"></span>

| id             | name                     | Model  | Preprocessing | Reward | Additional Info                                                                                |
|----------------|--------------------------|--------|---------------|--------|------------------------------------------------------------------------------------------------|
| 1              | Polar-Stab Full          | Model1 | RadStab       | Full   |                                                                                                |
| $\overline{2}$ | Polar-Stab Neg           | Model1 | RadStab       | Neg    | $\alpha = 3e - 5$ beta = [0.99, 0.999] $KM = 1$                                                |
| 3              | Polar Full               | Model1 | Polar         | Full   |                                                                                                |
| 4              | Gray Full                | Model1 | Gray          | Full   |                                                                                                |
| 5              | Gray Neg                 | Model1 | Gray          | Neg    |                                                                                                |
| 6              | Polar-Stab Full Greedy   | Model1 | RadStab       | Full   | $\varepsilon = 0$                                                                              |
| 8              | Polar-Stab Full Momentum | Model1 | RadStab       | Full   | $KM=1$                                                                                         |
| 9              | Polar-Stab Full Fast     | Model2 | RadStab       | Full   | $\alpha = 0.001$ $KM = 1$                                                                      |
| 10             | Polar-Stab Full Slow     | Model1 | RadStab       | Full   | $\alpha = 0.00003$ beta = [0.99, 0.999] $KM = 1$                                               |
| 11             | Polar-Stab Full Hist     | Model2 | RadStab       | Full   | $\alpha = 0.00003$ beta = [0.99, 0.999] $KM = 1$                                               |
| 12p            | Polar-Stab Full Greedy2  | Model3 | RadStab       | Full   | $\alpha = 0.00003$ beta = [0.99, 0.999] $KM = 1$                                               |
| 13             | Polar-Stab Full optim    | Model4 | RadStab       | Full   | $\alpha = 0.00003$ beta = [0.99, 0.999]<br>$sizeP = sizeN = 200k$ KM = 1 $\varepsilon = decay$ |

Table 5: Configurations used for evaluation. Defaults are learning rate  $\alpha = 1e - 4$ , momentum  $beta = [0.9, 0.999]$ , size of P-buffer  $sizeP = 50k$ , size of N-buffer  $sizeN = 150k$ , keep momentum  $KM = 0$ , randomness during training  $\varepsilon = 0.03$ 

<span id="page-24-0"></span>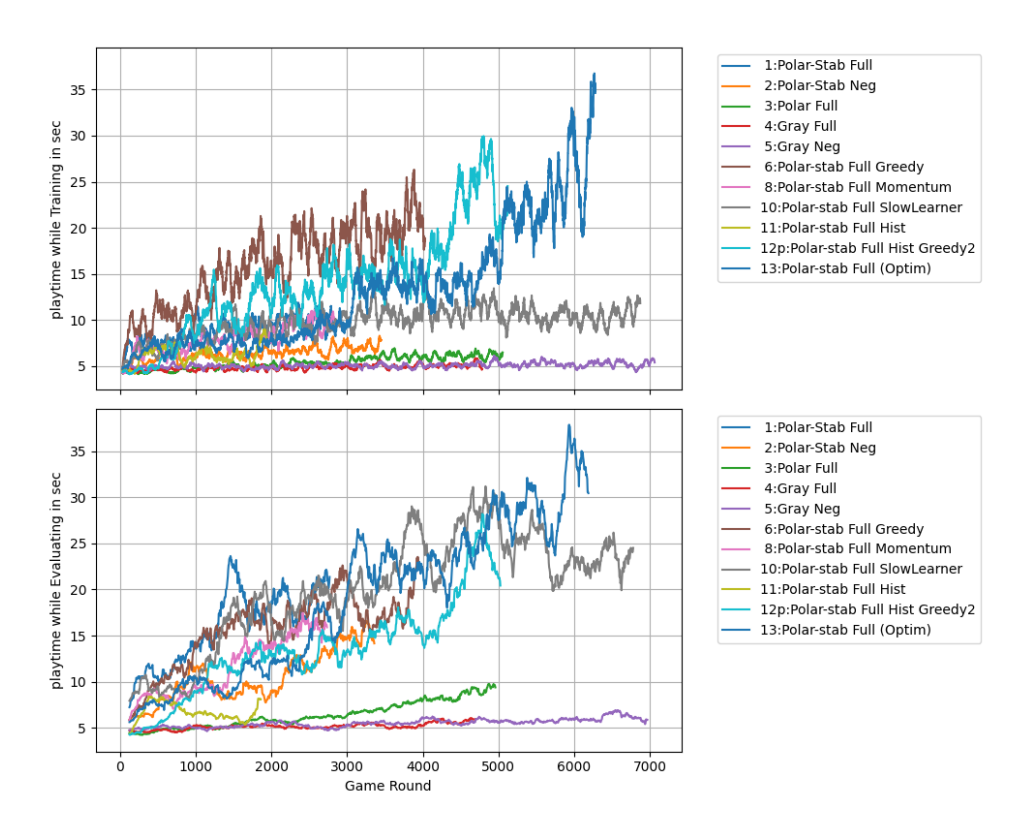

Figure 16: Playtimes in evaluation mode( $\varepsilon = 0$ ) and training mode( $\varepsilon \neq 0$ ). Rolling average over 50 rounds.

<span id="page-24-1"></span>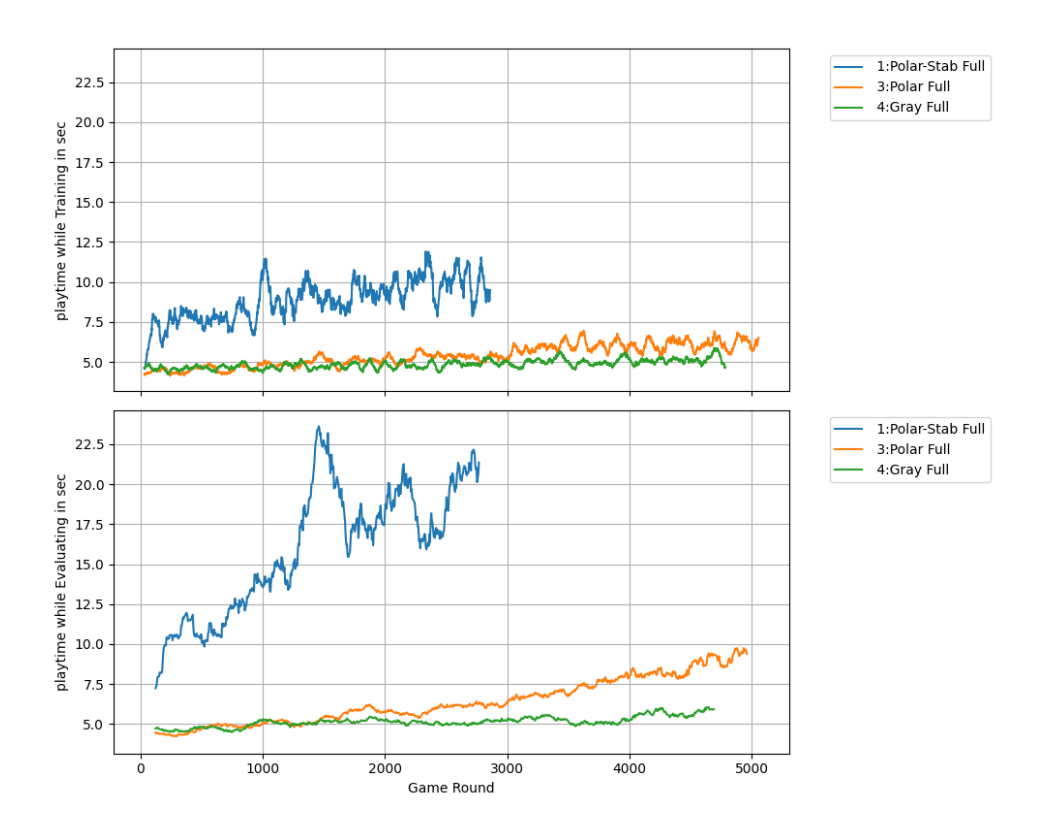

Figure 17: Selection of curves from Figure [16.](#page-24-0) Highlighting the influence of preprocessing.

## <span id="page-25-0"></span>8 Conclusion

We have implemented an artificial player for Super Hexagon using three different methods. We compared each one against a human reference and analyzed the impact of preprocessing and other parameters. Now we compare the different algorithms, Table [6](#page-25-1) shows the values and Figure [18](#page-25-2) visualizes their distributions.

With 24.4sec the Traditional Computer Vision [\(TCV\)](#page-27-0) implementation was able to slightly surpass human performance. The implementation lead to the development of our preprocessing pipeline from which all other algorithms could benefit. For sure there is still a significant room for improvement, but driving this approach forward is very labor intensive.

The supervised learning implementation is able to reproduce and even surpass its training data. This mostly is attributed to the superhuman reaction-times with an additional small boost from combining the Human- and [TCV-](#page-27-0)data for training. Based on the sophisticated frameworks this approach was straightforward to implement, this mostly moved the development efforts towards the evaluation.

The reinforcement learning implementation needs significantly more application specific tweaking, especially when it comes to systems running at real time. Nevertheless the existing frameworks support the implementation very well, allowing the developer mostly to focus on application specific tasks. The reinforcement system significantly outperformed all other implementations and most likely improves even further when training is continued.

The main benefit of [TCV](#page-27-0) in our perspective is the possibility to reason about its actions. If this is not necessary, we suggest a learning based approach. A supervised system will quickly lead to good results if training data in sufficient amount and quality is available. If the best possible performance is your goal, a reinforcement system is the way to go.

<span id="page-25-2"></span>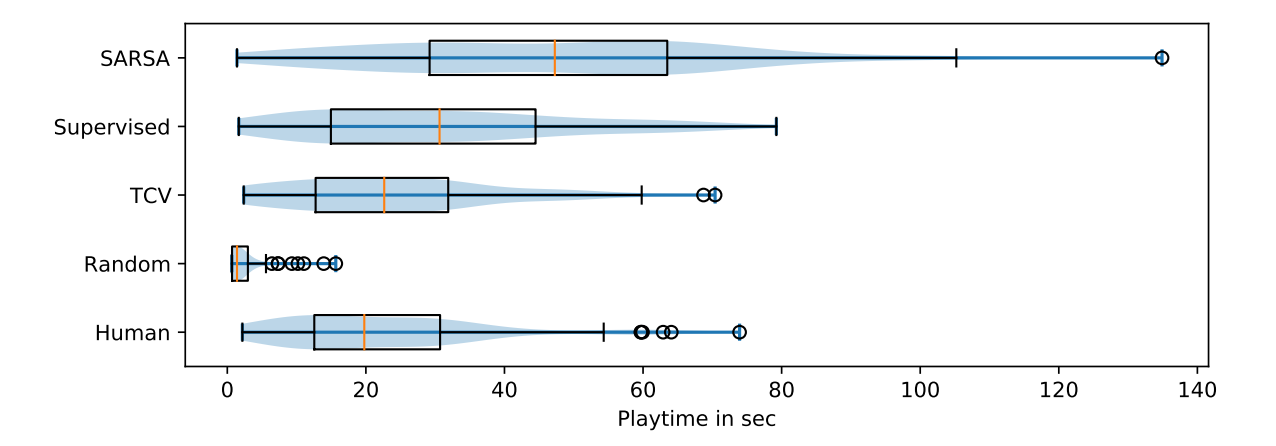

<span id="page-25-1"></span>Figure 18: Comparison of 100 game-rounds of different approaches.

|              | Mean | Std-Dev | Median | Max   |
|--------------|------|---------|--------|-------|
| <b>SARSA</b> | 46.9 | 25.6    | 47.3   | 134.9 |
| Supervised   | 30.7 | 19.2    | 30.6   | 79.2  |
| <b>TCV</b>   | 24.4 | 15.4    | 23.5   | 70.4  |
| Random       | 2.5  | 2.7     | 1.4    | 15.7  |
| Human        | 22.9 | 15.2    | 19.7   | 73.9  |

Table 6: Result comparison of different algorithms. All values are play-times in seconds.

### References

- <span id="page-26-12"></span>[1] G. Bradski. The OpenCV Library. Dr. Dobb's Journal of Software Tools, 2000. URL: <https://opencv.org/>. [5](#page-6-0)
- <span id="page-26-0"></span>[2] Greg Brockman, Vicki Cheung, Ludwig Pettersson, Jonas Schneider, John Schulman, Jie Tang, and Wojciech Zaremba. Openai gym, 2016. [arXiv:arXiv:1606.01540](http://arxiv.org/abs/arXiv:1606.01540). [1,](#page-2-1) [2](#page-3-4)
- <span id="page-26-6"></span>[3] Danijar Hafner. Deep reinforcement learning from raw pixels in doom. CoRR, abs/1610.02164, 2016. URL: <http://arxiv.org/abs/1610.02164>. [1](#page-2-1)
- <span id="page-26-9"></span>[4] Todd Hester, Matej Vecerík, Olivier Pietquin, Marc Lanctot, Tom Schaul, Bilal Piot, Andrew Sendonaris, Gabriel Dulac-Arnold, Ian Osband, John P. Agapiou, Joel Z. Leibo, and Audrunas Gruslys. Learning from demonstrations for real world reinforcement learning. CoRR, abs/1704.03732, 2017. URL: <http://arxiv.org/abs/1704.03732>. [1](#page-2-1)
- <span id="page-26-1"></span>[5] Michal Kempka, Marek Wydmuch, Grzegorz Runc, Jakub Toczek, and Wojciech Jaskowski. Vizdoom: A doom-based AI research platform for visual reinforcement learning. CoRR, abs/1605.02097, 2016. URL: <http://arxiv.org/abs/1605.02097>. [1](#page-2-1)
- <span id="page-26-13"></span>[6] Diederik P. Kingma and Jimmy Ba. Adam: A method for stochastic optimization, 2017. [arXiv:1412.6980](http://arxiv.org/abs/1412.6980). [11](#page-12-2)
- <span id="page-26-11"></span>[7] Volodymyr Mnih, Adria Puigdomenech Badia, Mehdi Mirza, Alex Graves, Timothy P. Lillicrap, Tim Harley, David Silver, and Koray Kavukcuoglu. Asynchronous methods for deep reinforcement learning.  $CoRR$ , abs/1602.01783, 2016. URL: [http://arxiv.org/abs/](http://arxiv.org/abs/1602.01783) [1602.01783](http://arxiv.org/abs/1602.01783). [1](#page-2-1)
- <span id="page-26-3"></span>[8] Somnuk Phon-Amnuaisuk. Learning to play pong using policy gradient learning. CoRR, abs/1807.08452, 2018. URL: <http://arxiv.org/abs/1807.08452>, [arXiv:1807.08452](http://arxiv.org/abs/1807.08452). [1](#page-2-1)
- <span id="page-26-4"></span>[9] Deep Reinforcement Learning: Pong from Pixels. URL: [http://karpathy.github.io/](http://karpathy.github.io/2016/05/31/rl/) [2016/05/31/rl/](http://karpathy.github.io/2016/05/31/rl/). [1](#page-2-1)
- <span id="page-26-5"></span>[10] Building a Powerful DQN in TensorFlow 2.0 (explanation & tutorial). URL: [https://medium.com/analytics-vidhya/](https://medium.com/analytics-vidhya/building-a-powerful-dqn-in-tensorflow-2-0-explanation-tutorial-d48ea8f3177a) [building-a-powerful-dqn-in-tensorflow-2-0-explanation-tutorial-d48ea8f3177a](https://medium.com/analytics-vidhya/building-a-powerful-dqn-in-tensorflow-2-0-explanation-tutorial-d48ea8f3177a). [1](#page-2-1)
- <span id="page-26-7"></span>[11] Simon Ramstedt and Christopher J. Pal. Real-time reinforcement learning. CoRR, abs/1911.04448, 2019. URL: <http://arxiv.org/abs/1911.04448>, [arXiv:1911.04448](http://arxiv.org/abs/1911.04448). [1](#page-2-1)
- <span id="page-26-2"></span>[12] Richard S. Sutton and Andrew G. Barto. Reinforcement Learning: An Introduction. The MIT Press, second edition, 2018. URL: [http://incompleteideas.net/book/](http://incompleteideas.net/book/the-book-2nd.html) [the-book-2nd.html](http://incompleteideas.net/book/the-book-2nd.html). [1,](#page-2-1) [16](#page-17-2)
- <span id="page-26-8"></span>[13] Jaden B. Travnik, Kory W. Mathewson, Richard S. Sutton, and Patrick M. Pilarski. Reactive reinforcement learning in asynchronous environments. Frontiers in Robotics and AI, 5:79, 2018. URL: <https://www.frontiersin.org/article/10.3389/frobt.2018.00079>, [doi:10.3389/frobt.2018.00079](http://dx.doi.org/10.3389/frobt.2018.00079). [1](#page-2-1)
- <span id="page-26-10"></span>[14] Ziyu Wang, Nando de Freitas, and Marc Lanctot. Dueling network architectures for deep reinforcement learning. CoRR, abs/1511.06581, 2015. URL: [http://arxiv.org/abs/1511.](http://arxiv.org/abs/1511.06581) [06581](http://arxiv.org/abs/1511.06581). [1](#page-2-1)
- <span id="page-26-14"></span>[15] Ziyu Wang, Tom Schaul, Matteo Hessel, Hado van Hasselt, Marc Lanctot, and Nando de Freitas. Dueling network architectures for deep reinforcement learning, 2016. [arXiv:](http://arxiv.org/abs/1511.06581) [1511.06581](http://arxiv.org/abs/1511.06581). [17](#page-18-4)

# Acronyms

<span id="page-27-6"></span><span id="page-27-5"></span><span id="page-27-4"></span><span id="page-27-3"></span><span id="page-27-2"></span><span id="page-27-1"></span><span id="page-27-0"></span>HSV Hue Saturation Value CNN Convolutional Neural Network SARSA State Action Reward State Action TCV Traditional Computer Vision SAC Soft Actor Critic NEAT Neuro Evolution of Augmenting Topologies API Application Programming Interface fps frames per second CEL Cross Entropy Loss